# **КОМИТЕТ ОБЩЕГО И ПРОФЕССИОНАЛЬНОГО ОБРАЗОВАНИЯ ЛЕНИНГРАДСКОЙ ОБЛАСТИ**

**КИРОВСКИЙ ПОЛИТЕХНИЧЕСКИЙ ТЕХНИКУМ**

**РАБОЧАЯ ПРОГРАММА профессионального модуля**

# **ПМ.02. РАЗРАБОТКА УПРАВЛЯЮЩИХ ПРОГРАММ ДЛЯ СТАНКОВ С ЧИСЛОВЫМ ПРОГРАММНЫМ УПРАВЛЕНИЕМ**

**для профессии:** *15.01.32 Оператор станков с программным управлением*

*среднего профессионального образования*

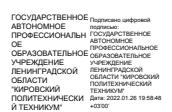

**Кировск, 2019**

Рабочая программа профессионального модуля ПМ.02 «Разработка управляющих программ для станков с числовым программным управлением» разработана на основе требований Федерального государственного образовательного стандарта среднего профессионального образования по профессии *15.01.32 Оператор станков с программным управлением*, утвержденного приказом Министерства образования и науки Российской Федерации от 09 декабря 2016 года № 1555 и зарегистрированного в Министерстве юстиции Российской Федерации 20 декабря 2016года №44827 и рекомендаций примерной основной образовательной программы по профессии 15.01.32 Оператор станков с программным управлением (организация разработчик: Государственное автономное профессиональное образовательное учреждение города Москвы Политехнический колледж № 8 имени дважды Героя Советского Союза И.Ф.Павлова (ГАПОУ ПК № 8 им.И.Ф.Павлова)).

Организация разработчик: *ГАПОУ ЛО «Кировский политехнический техникум»*

Разработчик: *Крапивин А.Ю., преподаватель специальных дисциплин ГАПОУ ЛО «Кировский политехнический техникум»*

## *РАССМОТРЕНО И ОДОБРЕНО*

*На заседании предметной (цикловой) комиссии Протокол от «\_\_\_\_» \_\_\_\_\_\_\_ 201\_\_ года №\_\_\_ Председатель ПЦК*

*\_\_\_\_\_\_\_\_\_\_\_\_\_\_ В.И.Соловьев*

## АКТУАЛИЗИРОВАНО:

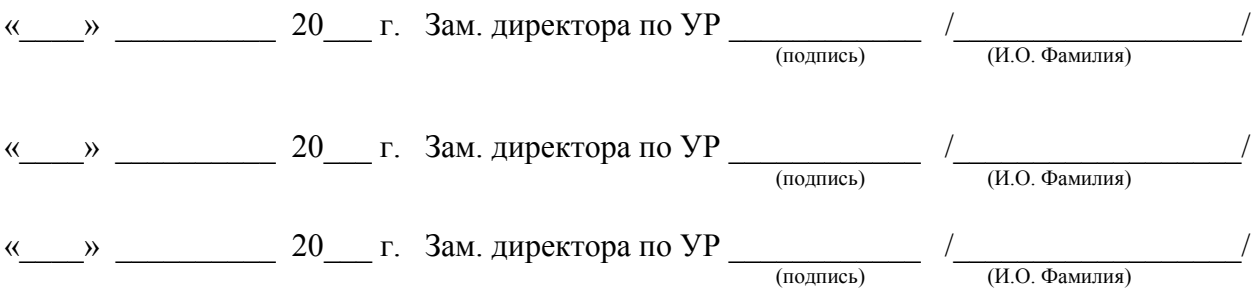

## *УТВЕРЖДАЮ*

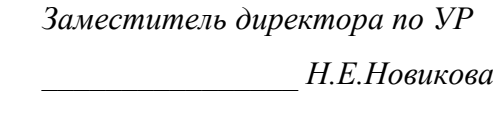

«\_\_\_\_» \_\_\_\_\_\_\_\_\_\_ 201\_\_ года

# **СОДЕРЖАНИЕ**

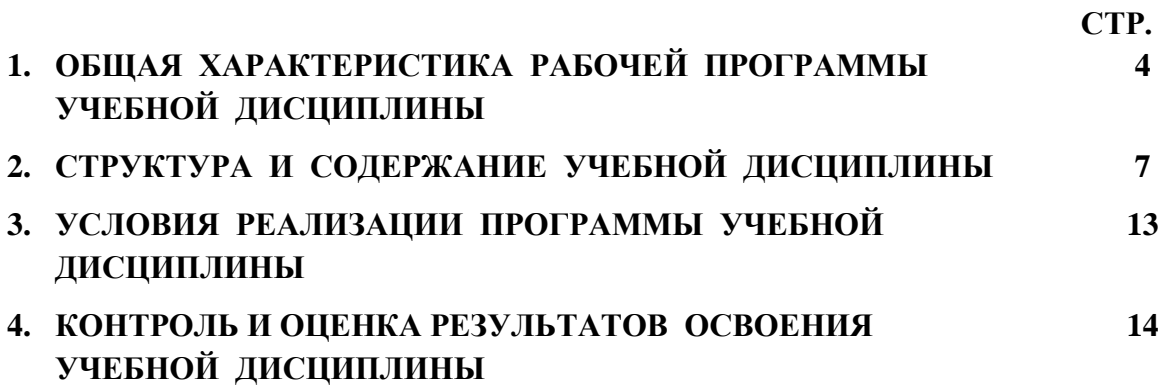

# **1. ОБЩАЯ ХАРАКТЕРИСТИКА РАБОЧЕЙ ПРОГРАММЫ ПРОФЕССИОНАЛЬНОГО МОДУЛЯ**

# **ПМ.02 «Разработка управляющих программ для станков с числовым программным управлением»**

## **1.1. Цель и планируемые результаты освоения профессионального модуля:**

В результате изучения профессионального модуля обучающийся должен освоить основной вид деятельности Разработка управляющих программ для станков с числовым программным управлением и соответствующие ему общие и профессиональные компетенции:

#### **1.1. 1. Перечень общих компетенций**

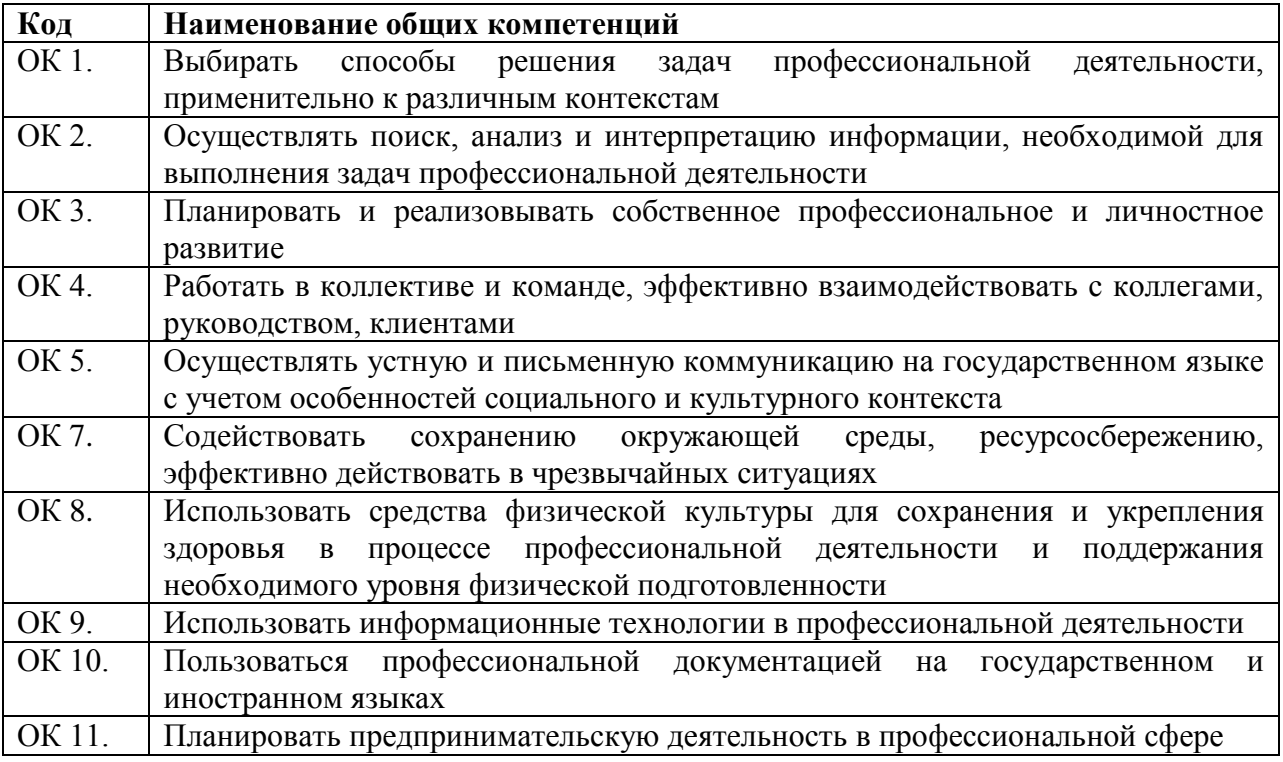

#### **1.1.2. Перечень профессиональных компетенций**

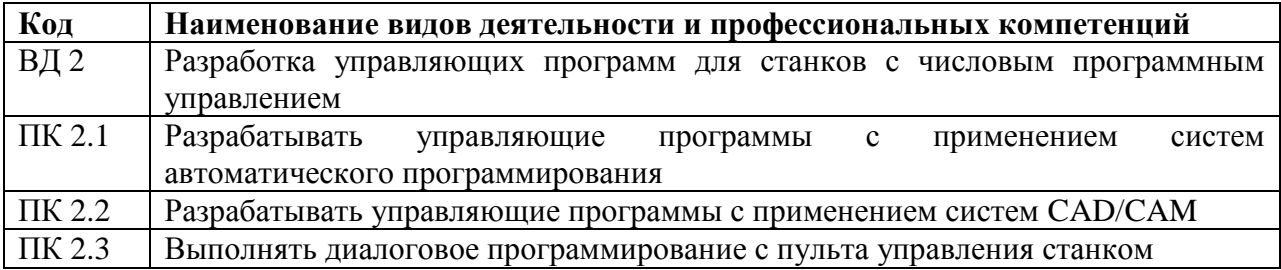

В результате освоения профессионального модуля обучающийся должен:

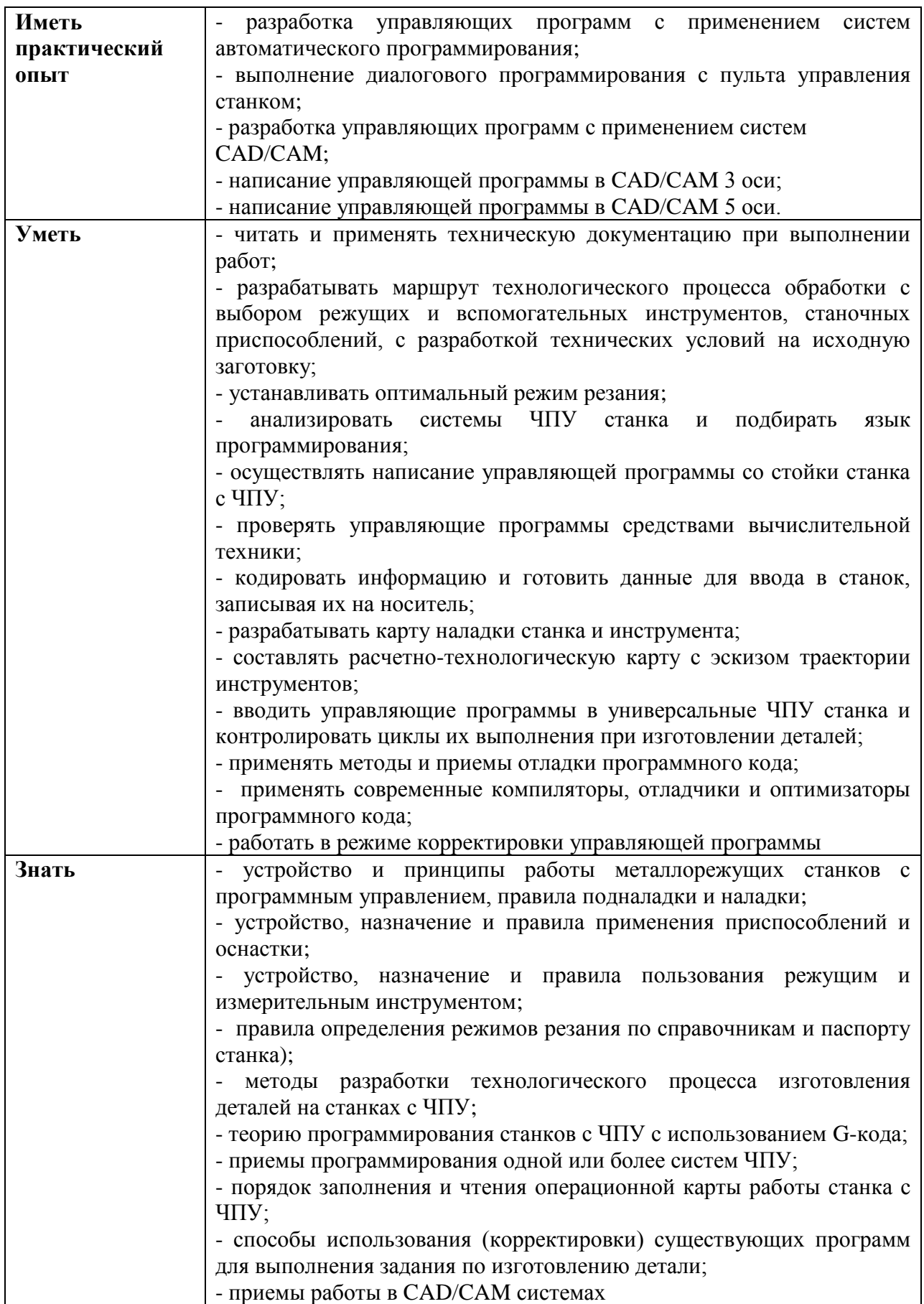

# **1.2. Количество часов, отводимое на освоение программы профессионального**

# **модуля**

Всего часов 356 Из них на освоение МДК 140 На практику учебную 108 На практику производственную 108.

# **2. Структура и содержание профессионального модуля ПМ.02 «Разработка управляющих программ для станков с числовым программным управлением»**

# **2.1. Структура профессионального модуля**

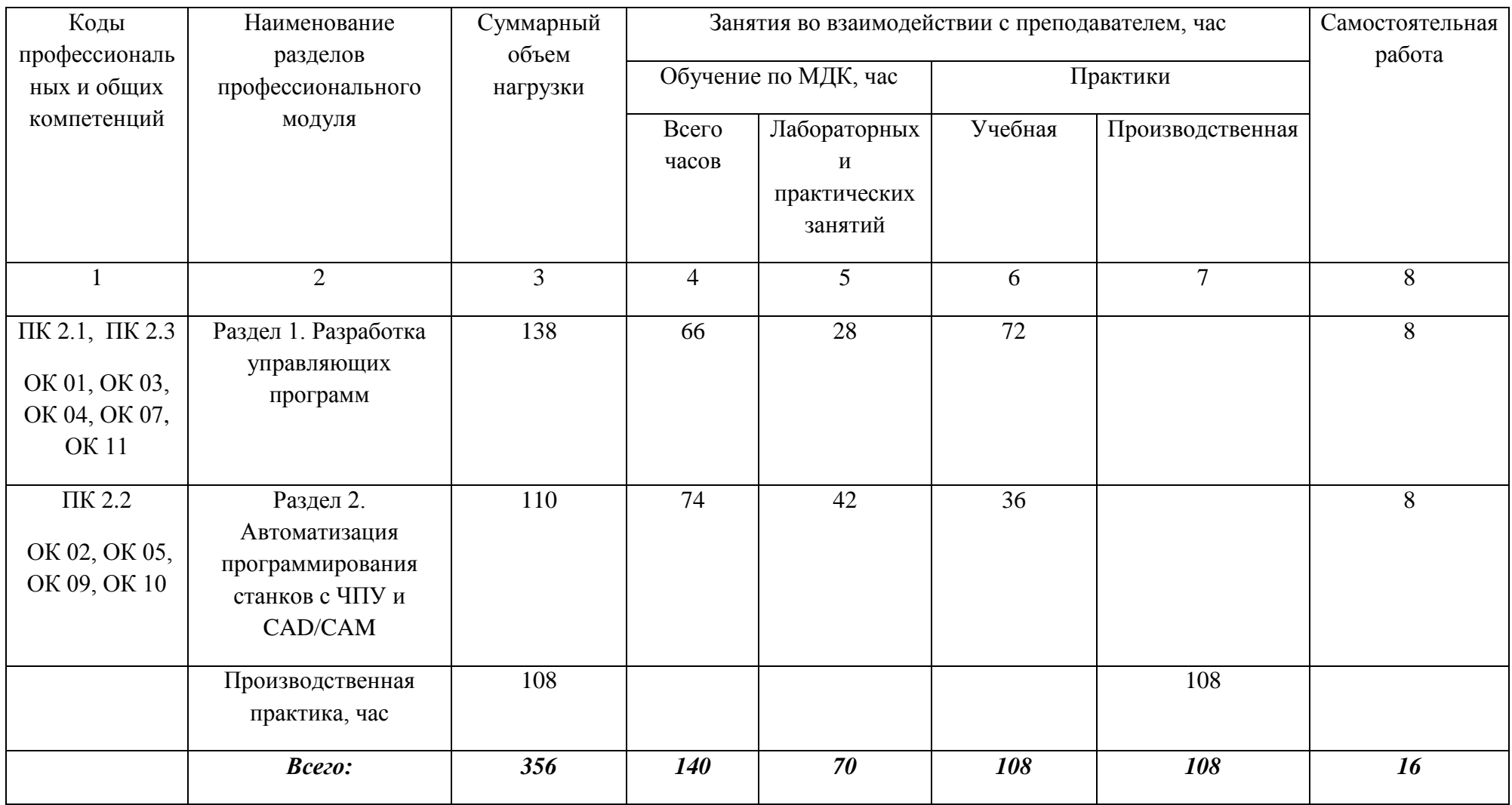

**2.2. Тематический план и содержание профессионального модуля ПМ.01 Изготовление деталей на металлорежущих станках различного вида и типа (сверлильных, токарных, фрезерных, копировальных, шпоночных и шлифовальных) по стадиям технологического процесса**

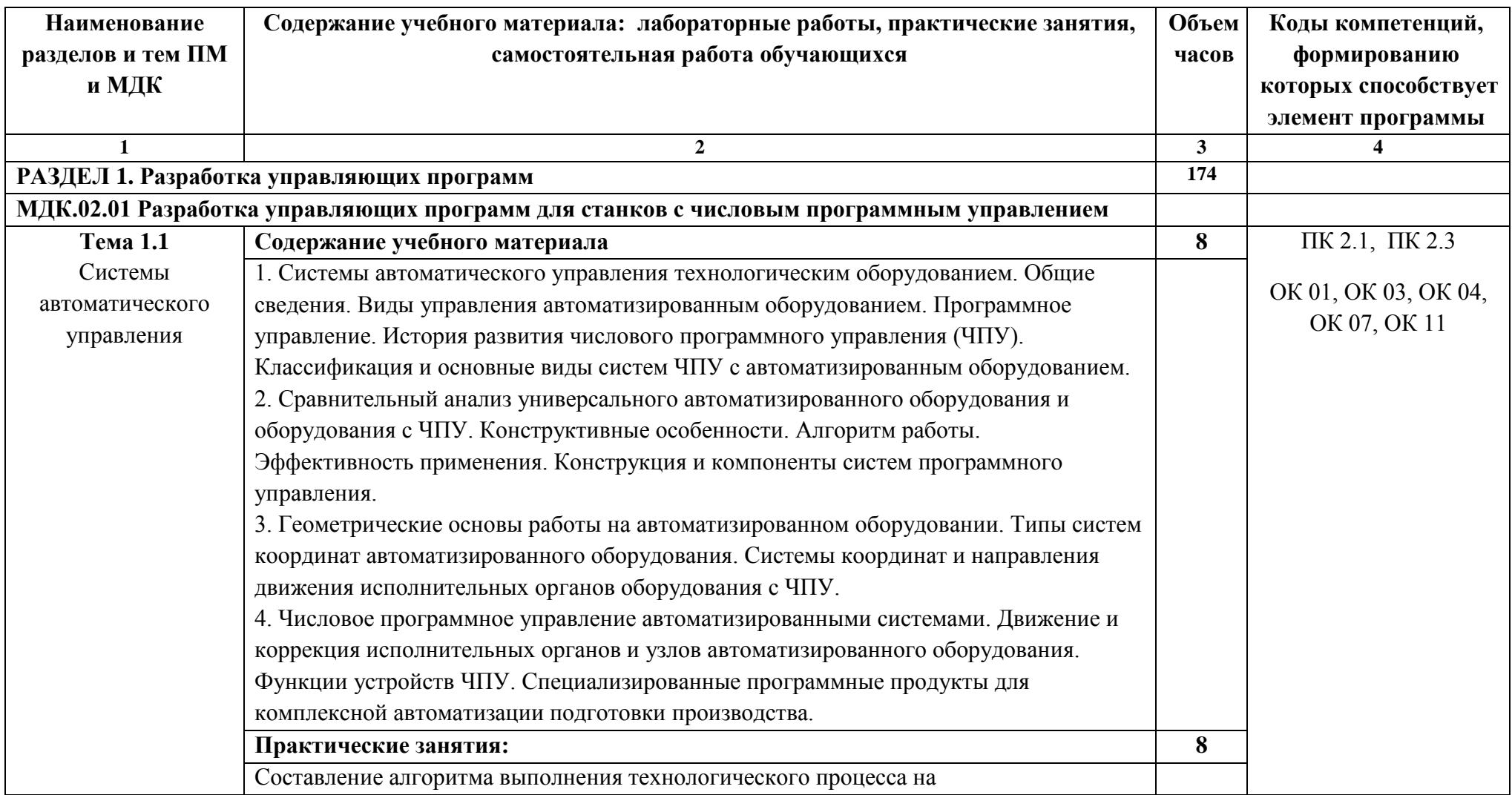

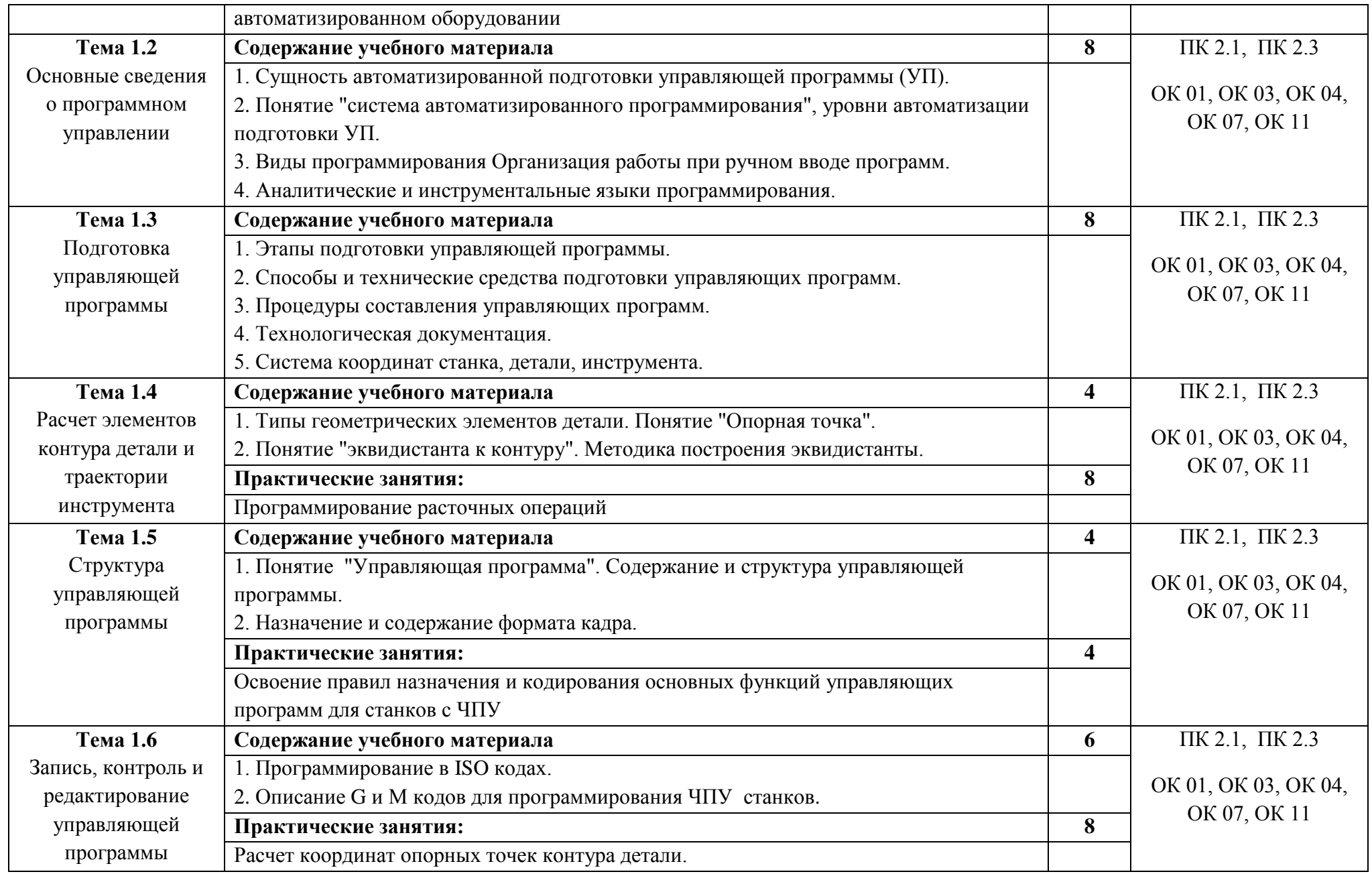

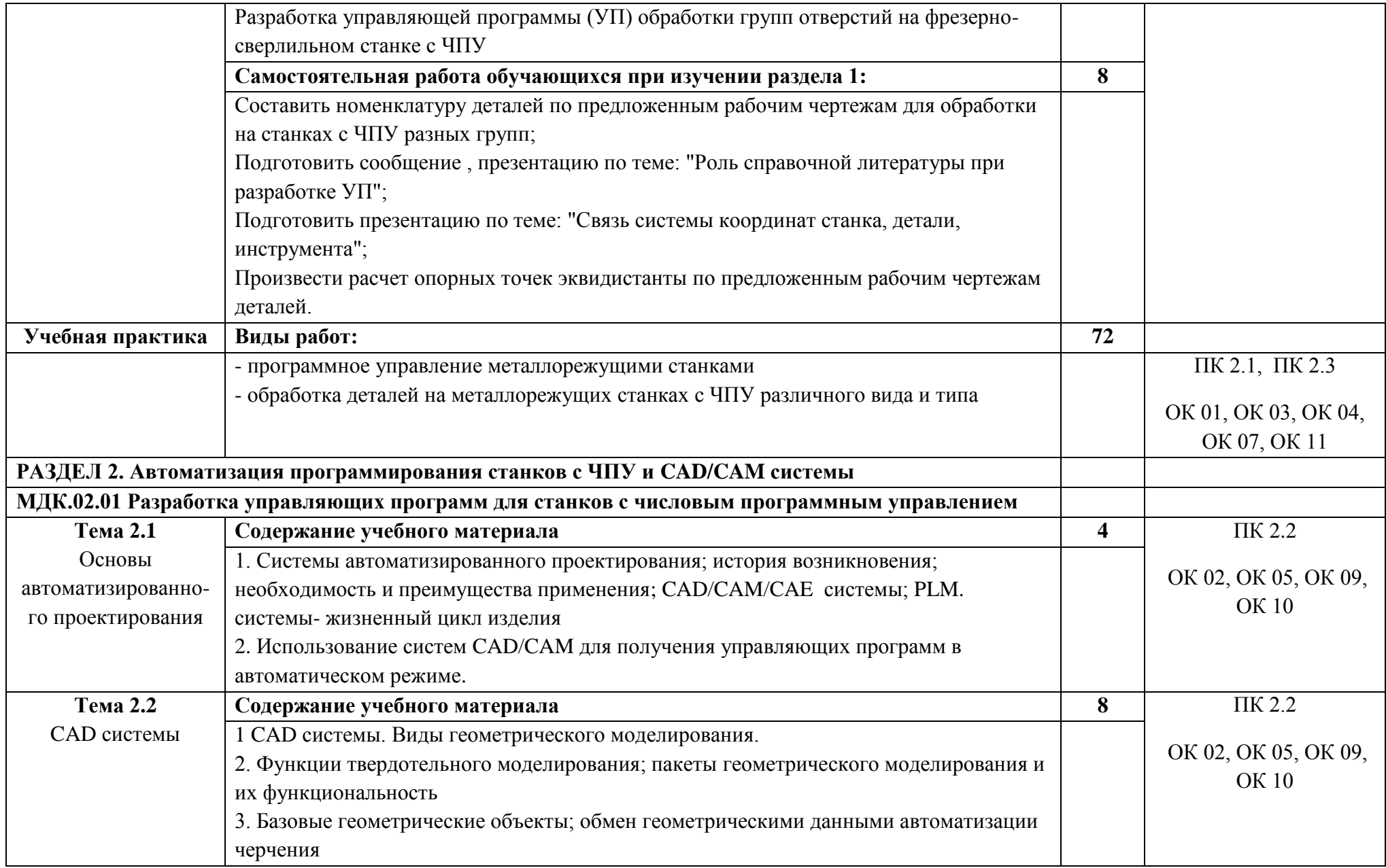

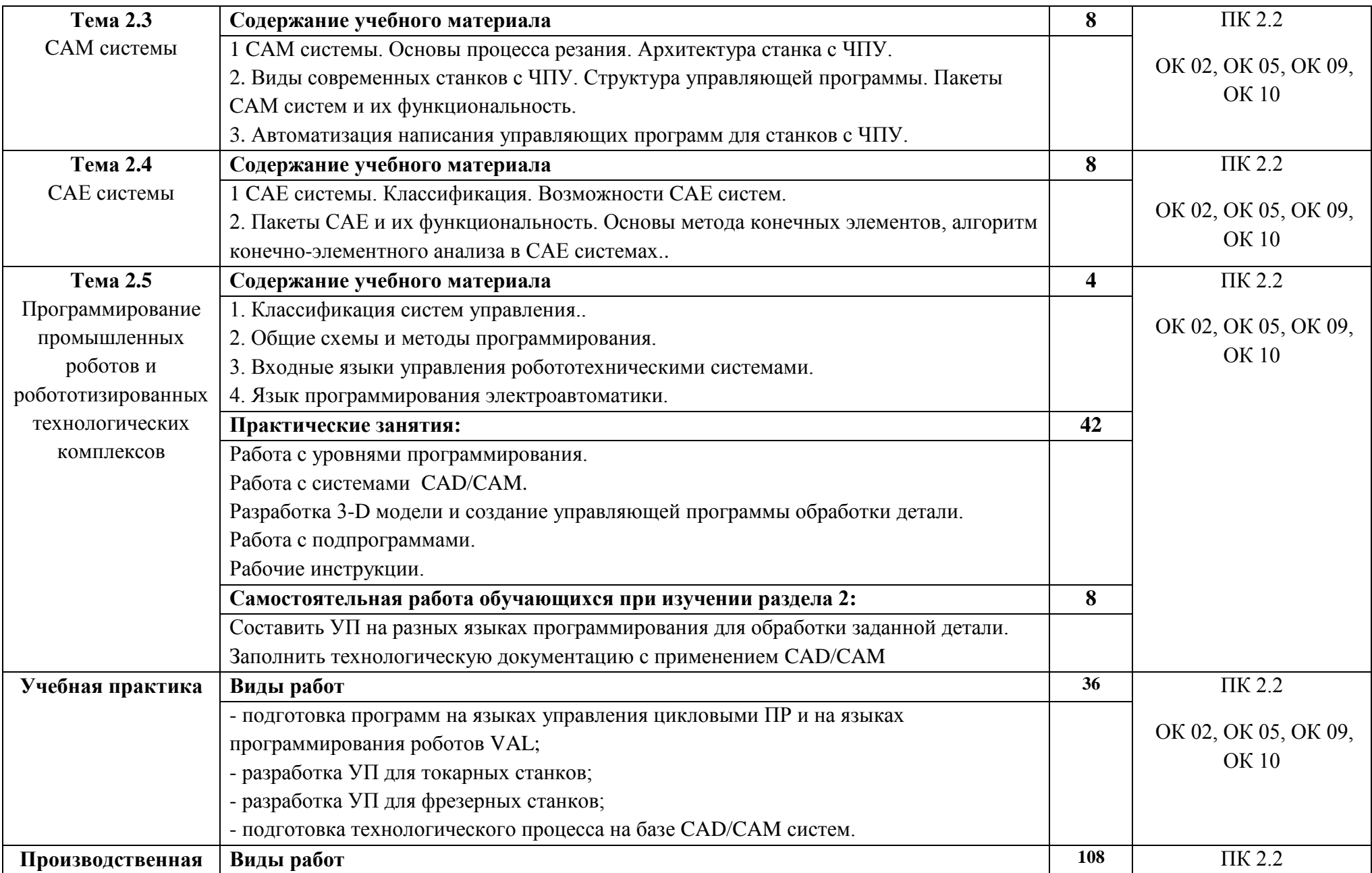

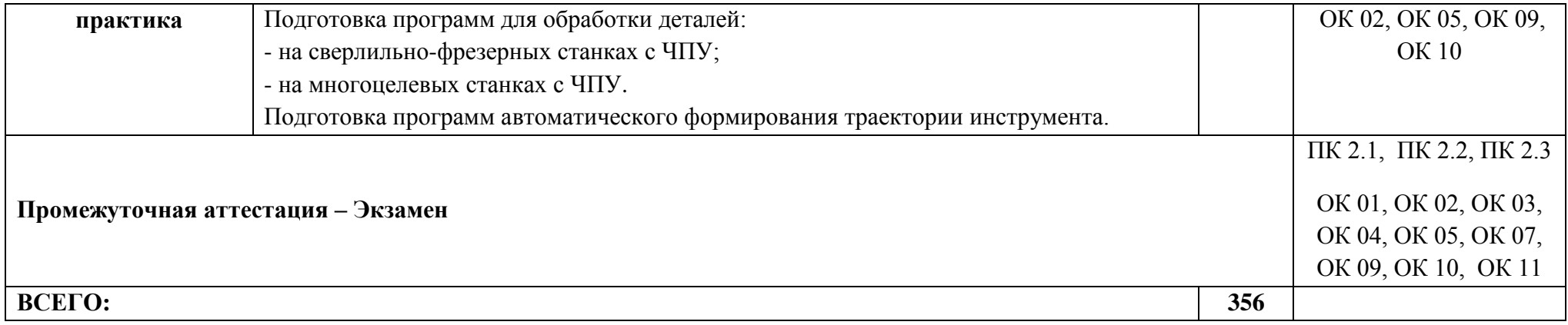

# **3. УСЛОВИЯ РЕАЛИЗАЦИИ ПРОГРАММЫ ПРОФЕССИОНАЛЬНОГО МОДУЛЯ**

#### **3.1.Для реализации программы профессионального модуля предусмотрены:**

- Кабинет технологии металлообработки и работы в металлообрабатывающих цехах, оснащенный оборудованием для демонстрации и имитации работ на металлорежущих станках.

- Лаборатория программного управления станками с ЧПУ.

- Мастерская металлообработки.

- Оснащенные базы практики, в соответствии с основными видами деятельности.

# **3.2. Информационное обеспечение реализации программы**

# **3.2.1. Печатные издания**

1. Ловыгин А.А., Теверовский Л.В. Современный станок с ЧПУ и CAD/CAM -система, ДМК Пресс, 2012.

# **3.2.2. Электронные издания (электронные ресурсы)**

1. http://www.fsapr2000.ru Крупнейший русскоязычный форум, посвященный тематике CAD/CAM/CAE/PDM-систем, обсуждению производственных вопросов и конструкторско-технологической подготовки производства.

2. http://www.i-mash.ru Специализированный информационно-аналитический интернетресурс, посвященный машиностроению.

## **3.2.3. Дополнительные источники**

1. Берлинер Э.М., Таратынов О.В.,САПР в машиностроении. М.. 2008.

2. Кондаков А.И.,САПР технологических процессов. М.. Академия, 2008.

3. Коржов Н.П. Создание конструкторской документации средствами компьютерной графики, М., изд-во МАИ-ПРИНТ, 2008.

4. Новиков О.А. Автоматизация проектных работ в технологической подготовке машиностроительного производства, М., изд-во МАИ-ПРИНТ, 2008.

5. Ковшов А.Н., Назаров Ю.Ф. Информационная поддержка жизненного цикла изделий машиностроения: принципы, системы и технологии CALS/ИПИ, М.. Академия, 2007. 6. Пантюхин П.Я., Быков А.В., Репинская А.В. Компьютерная графика, М., Форум:

Инфра-М, 2007.

# **4. КОНТРОЛЬ И ОЦЕНКА РЕЗУЛЬТАТОВ ОСВОЕНИЯ ПРОФЕССИОНАЛЬНОГО МОДУЛЯ**

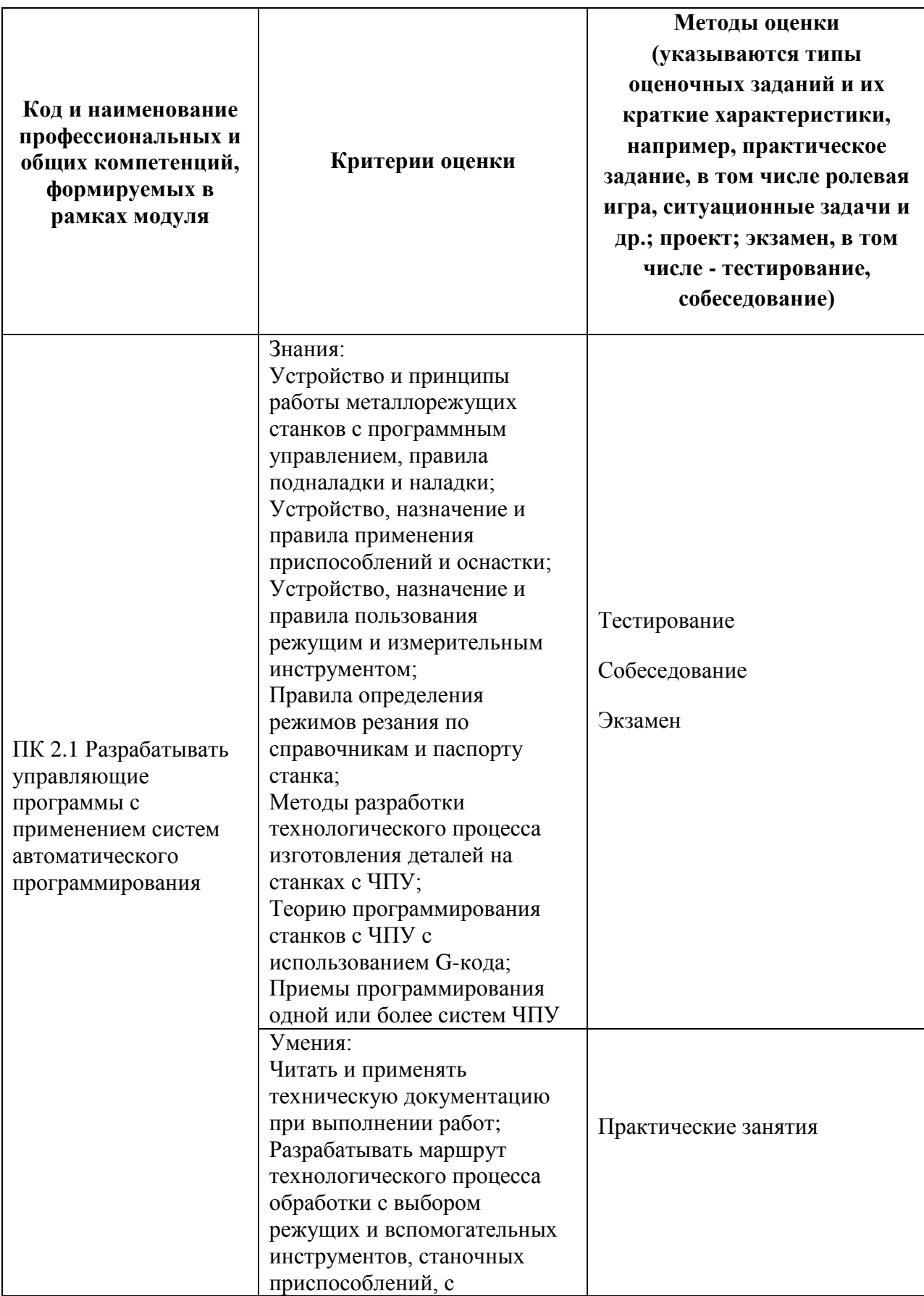

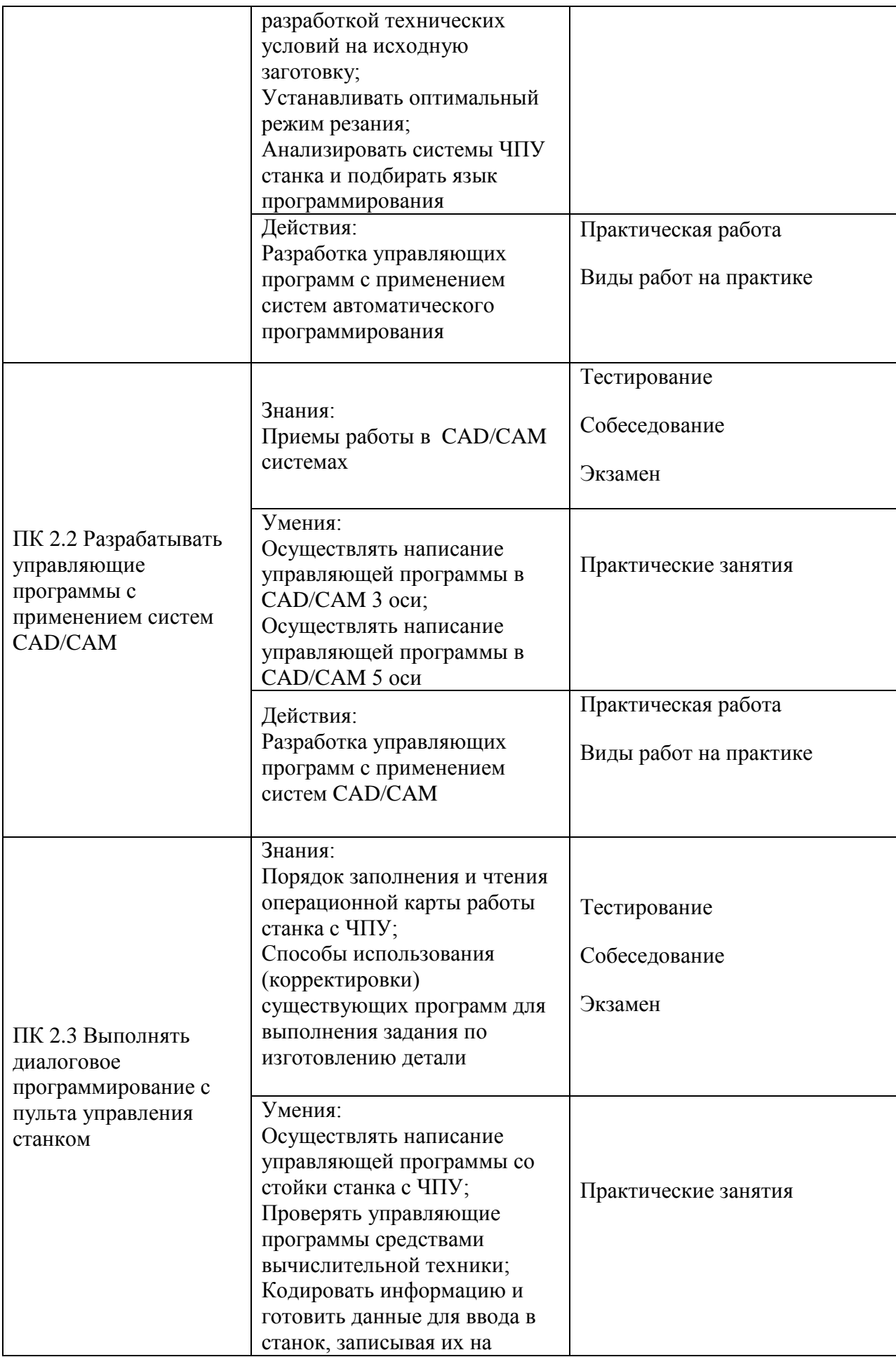

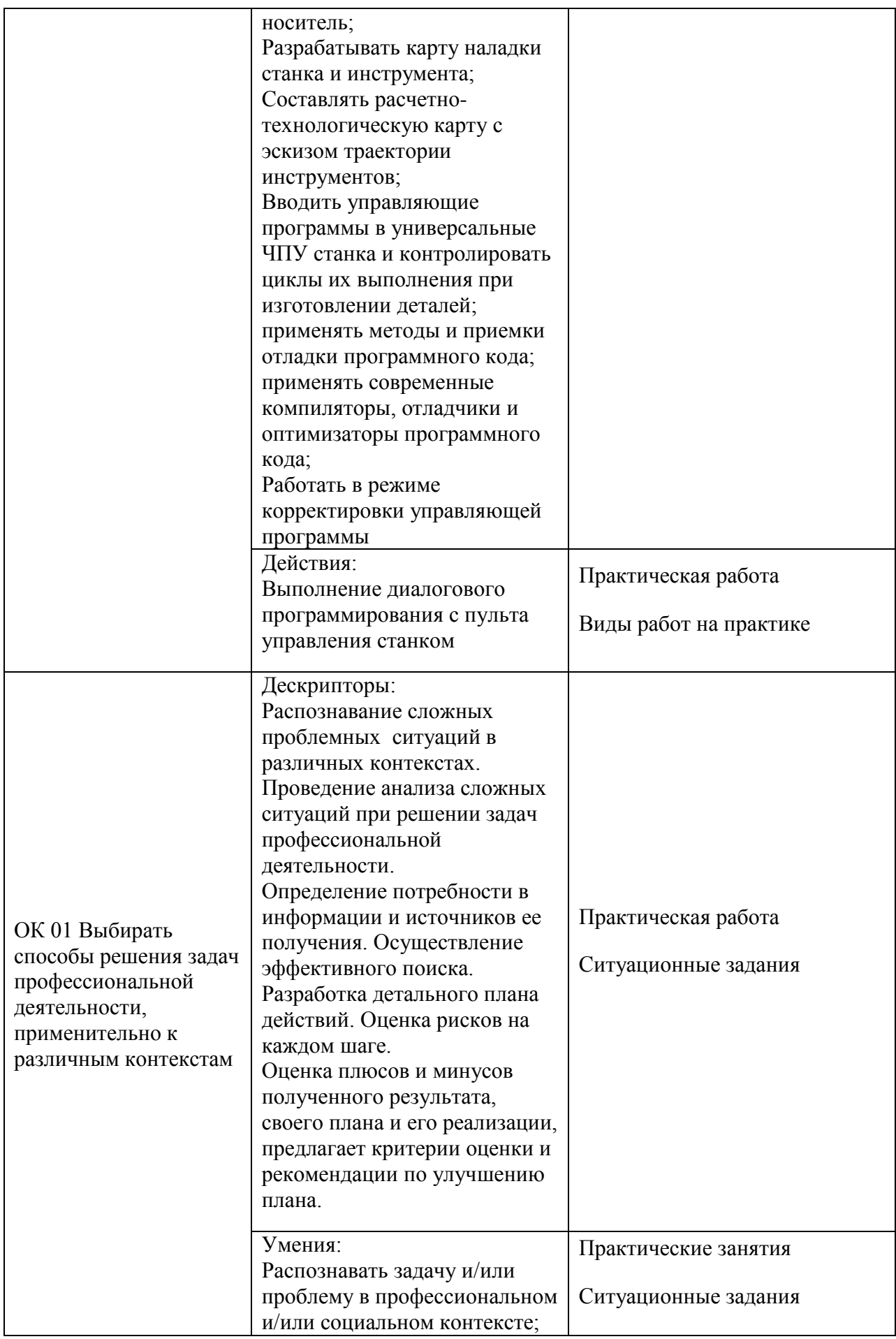

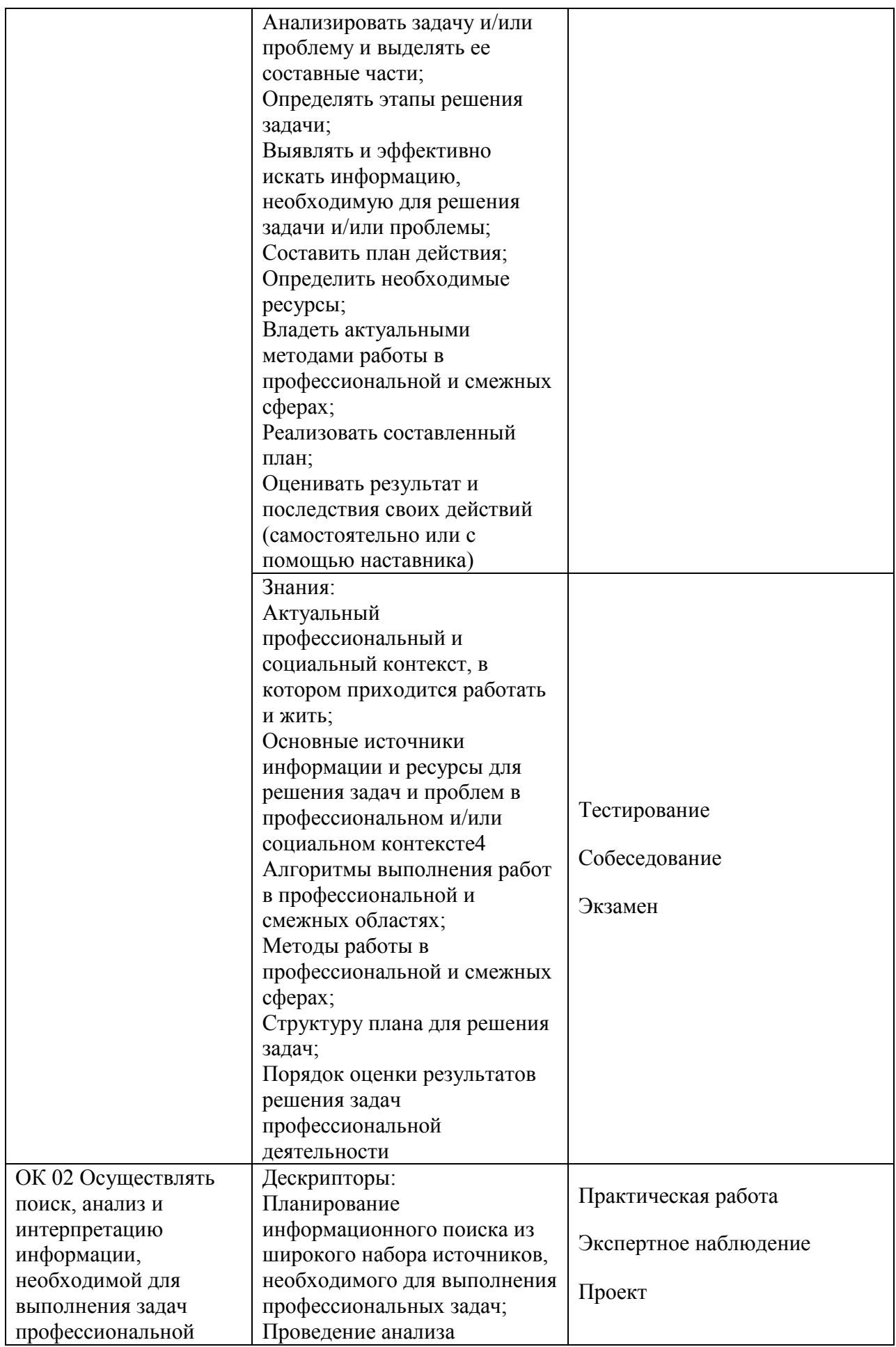

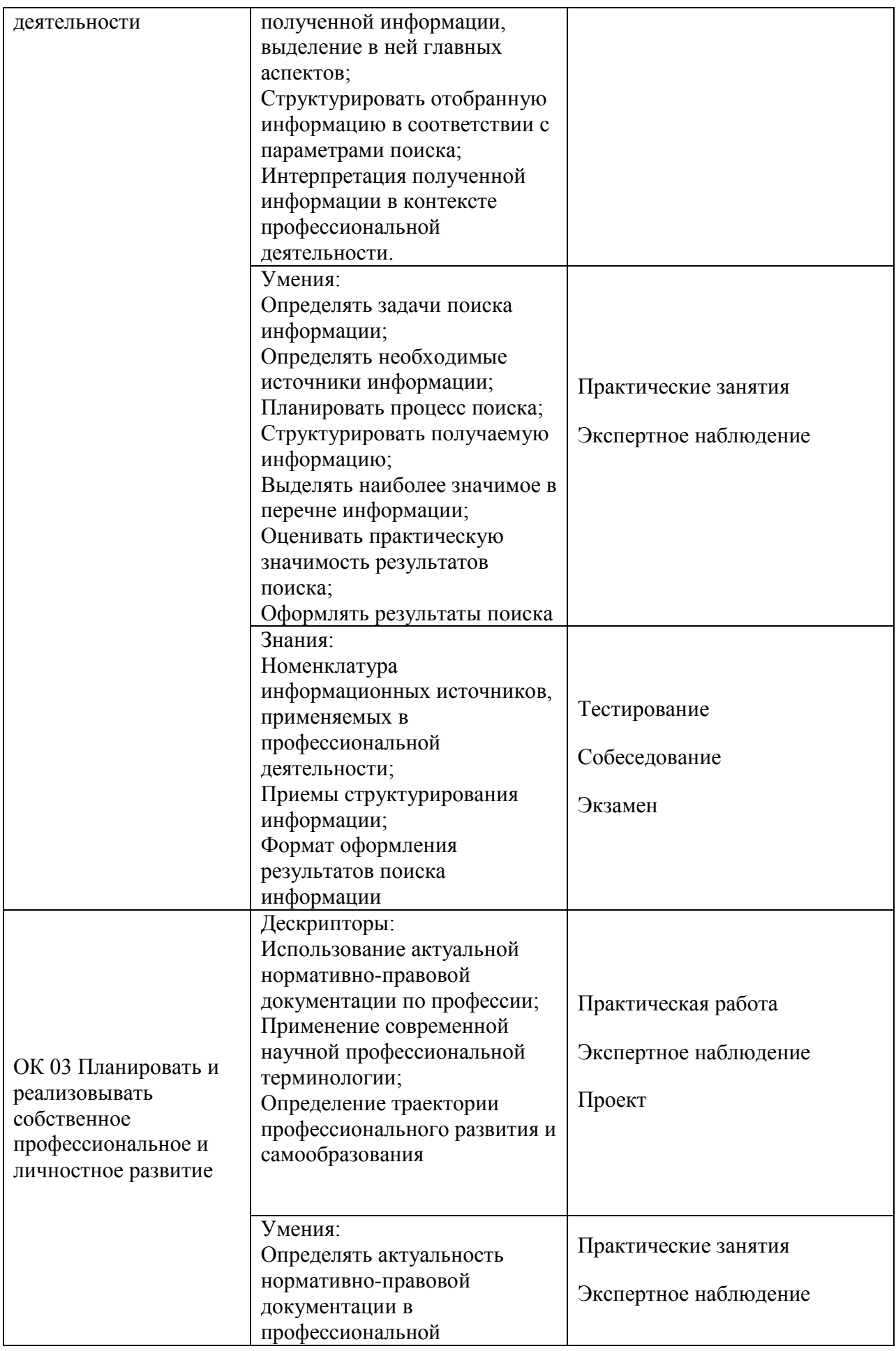

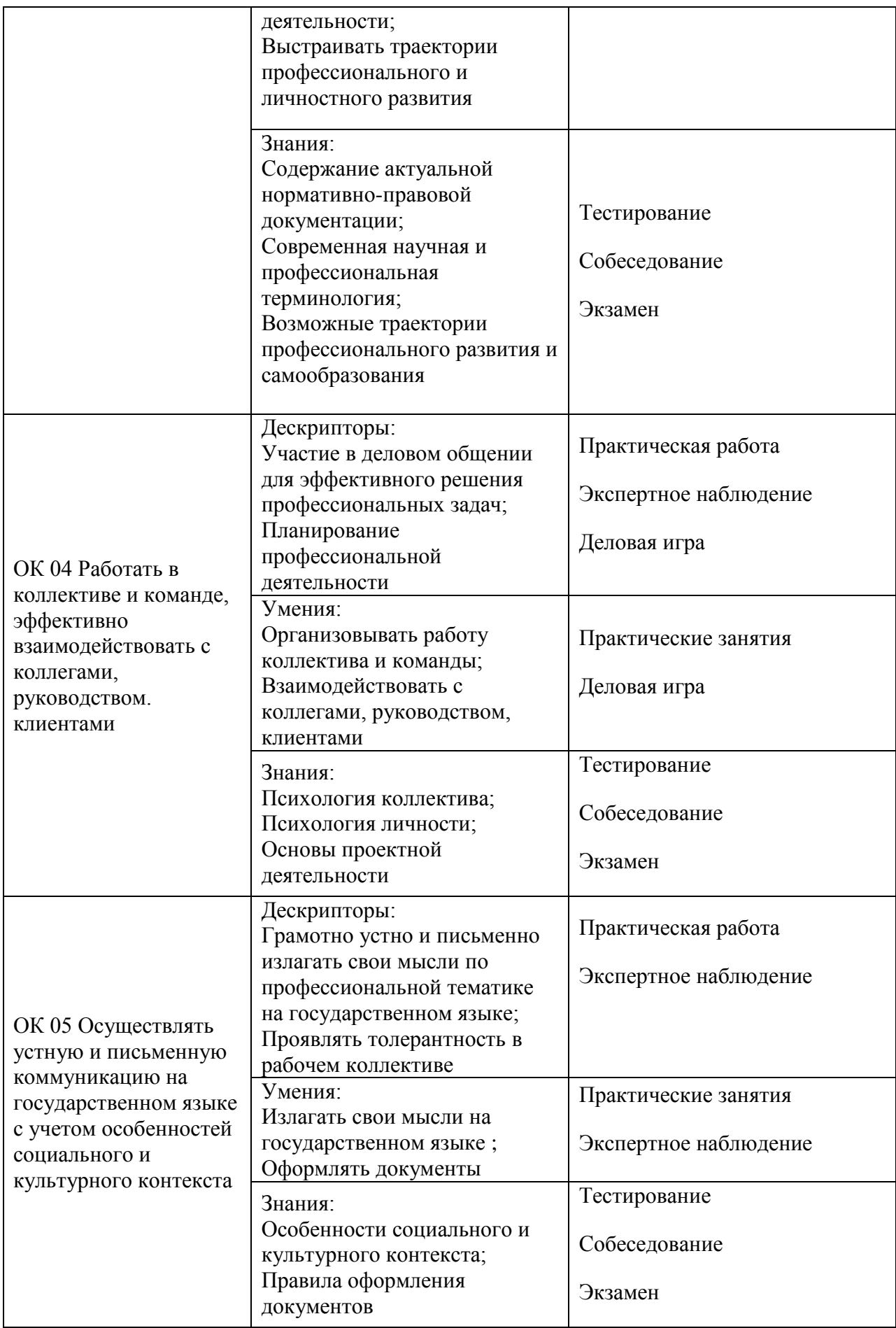

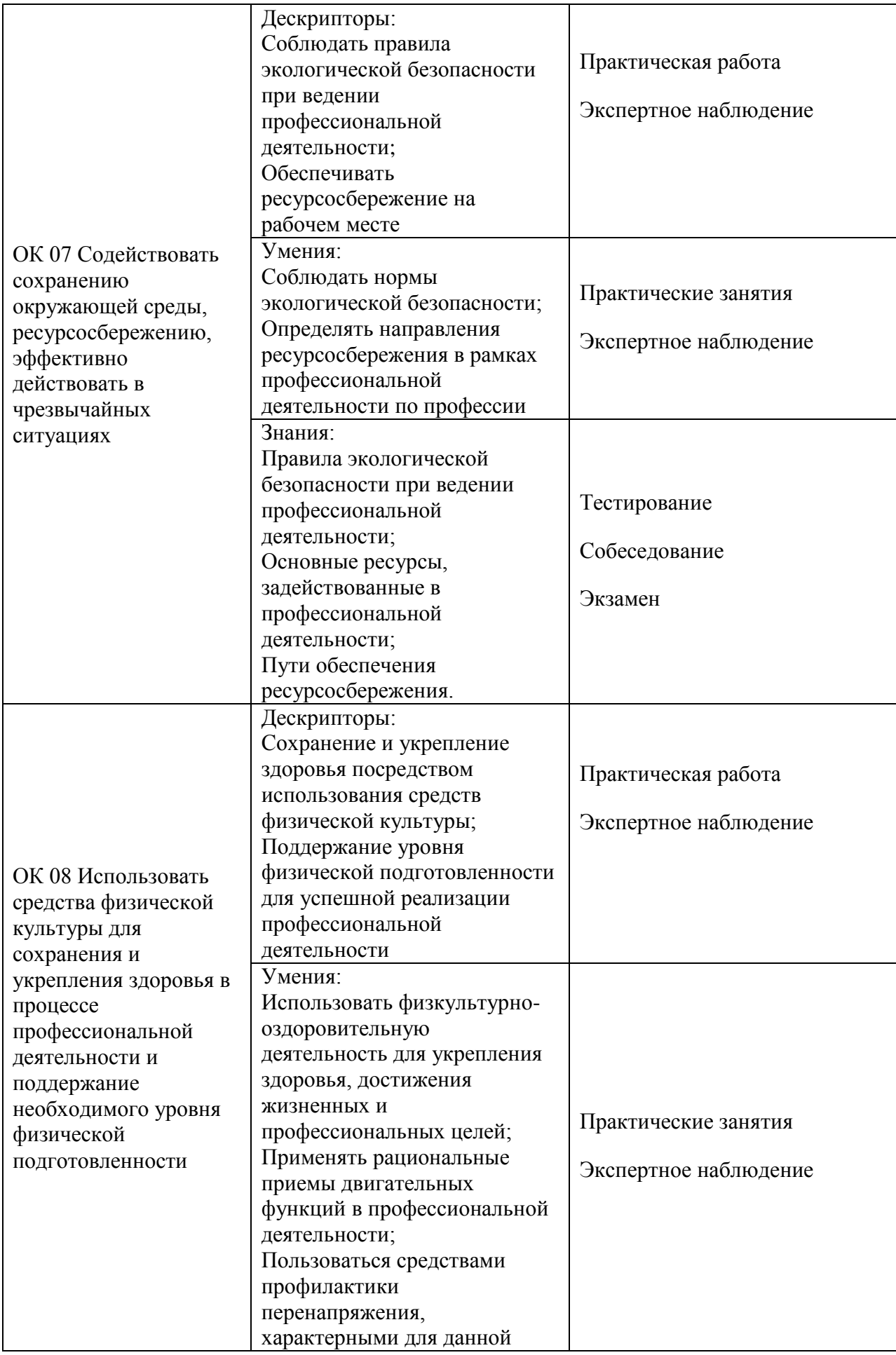

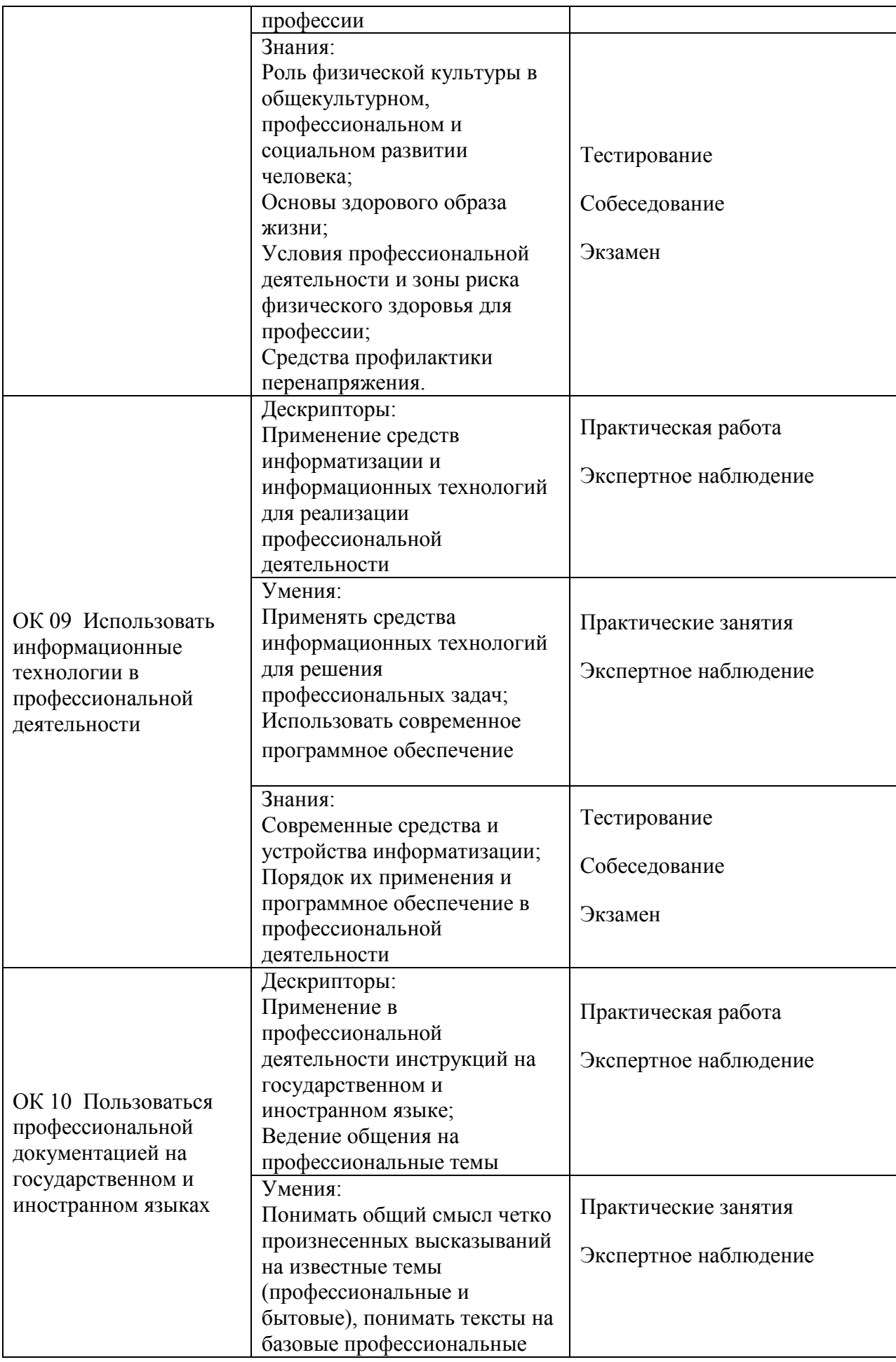

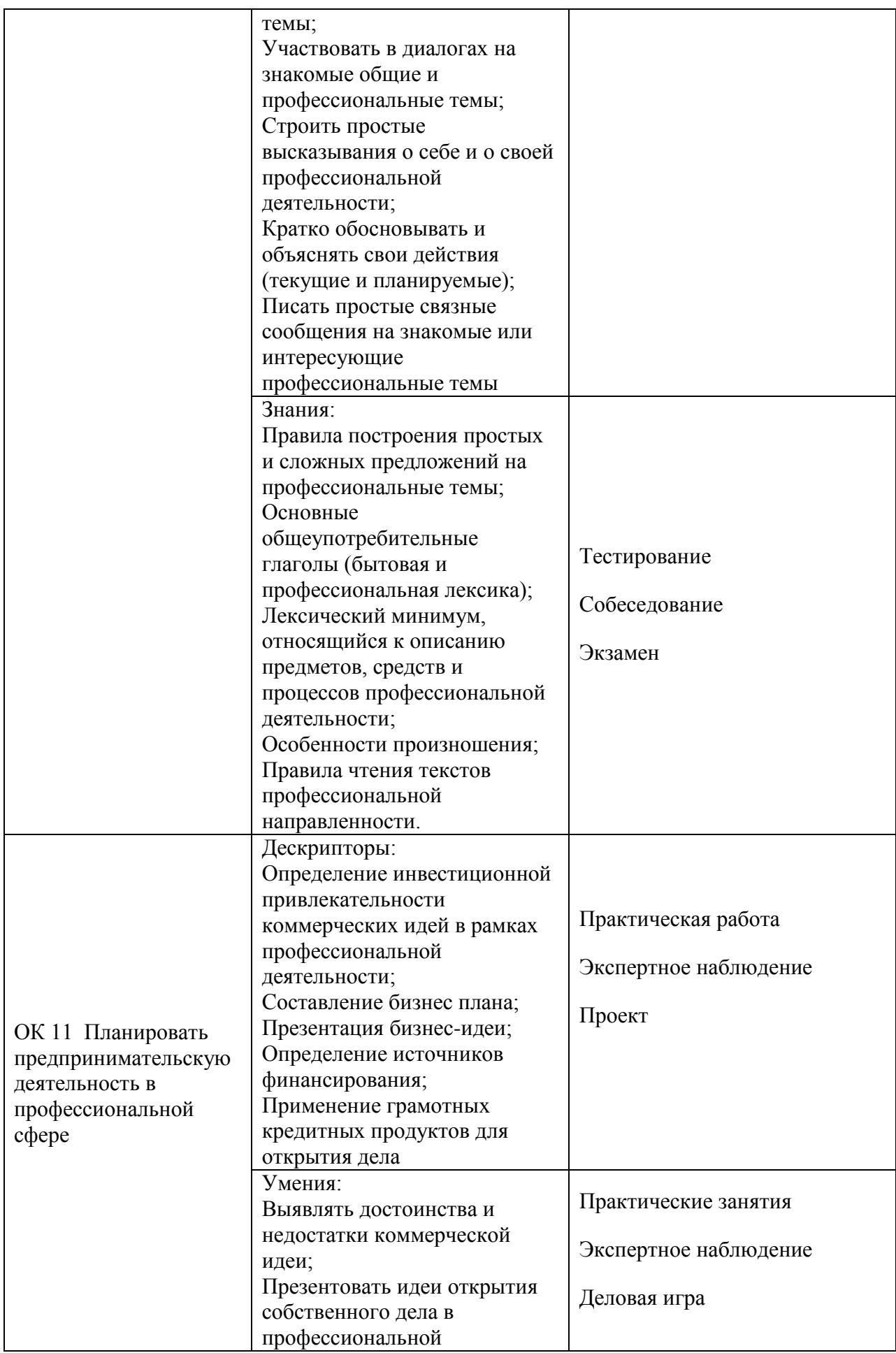

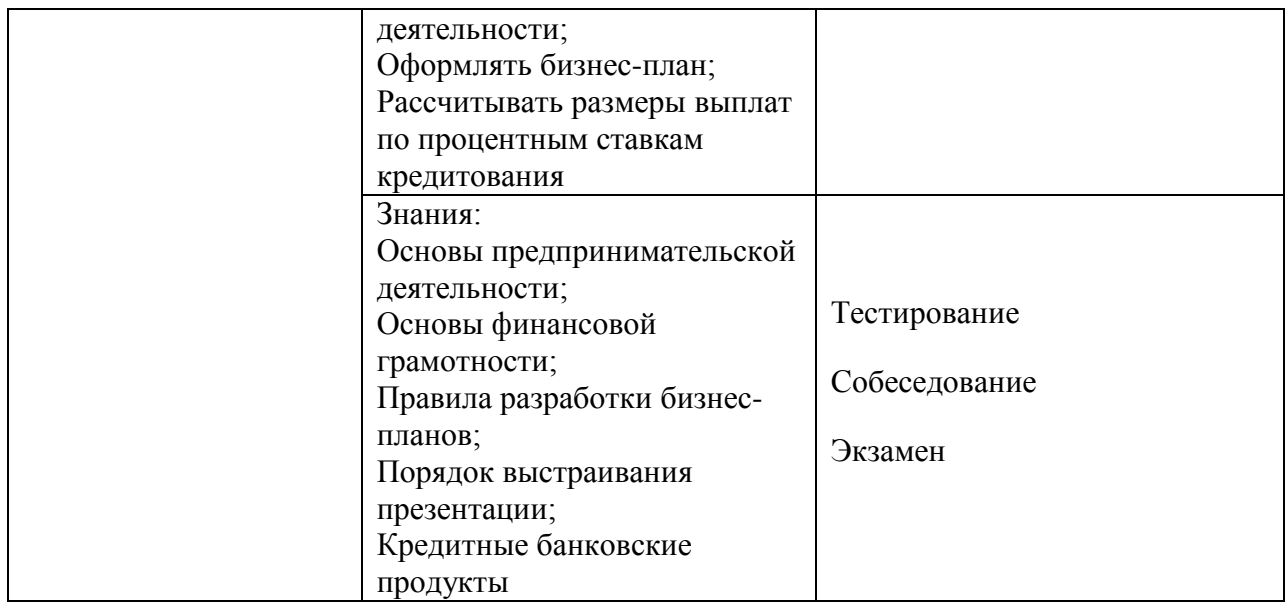

# **Разработчик:**

Преподаватель ГАПОУ ЛО «Кировский политехнический техникум» \_\_\_\_\_\_\_\_\_\_\_\_\_\_\_\_\_\_ А.Ю.Крапивин